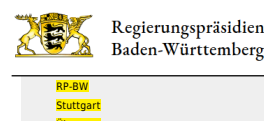

[Über uns](http://rp.baden-wuerttemberg.de/rps/wir/)

Naturschutzgebiet Schopflocher Moor: Holzschwellenweg wird erneuert (Landkreis Esslingen)

- [Teilen](#page--1-0)
- [Drucken](javascript:window.print();)

[Abteilungen](http://rp.baden-wuerttemberg.de/rps/wir/abteilungen/)

[Als PDF speichern](http://rp.baden-wuerttemberg.de/api/pdf)

## [Zurück zur Übersicht](http://rp.baden-wuerttemberg.de/rps/wir/abteilungen/pressemitteilungen-und-aktuelle-meldungen/)

Pressemitteilung

## Naturschutzgebiet Schopflocher Moor: Holzschwellenweg wird erneuert (Landkreis Esslingen)

## 01.03.2023

Ab Montag, 13. März 2023, kann für voraussichtlich vier Wochen nicht durch das Moor gewandert werden

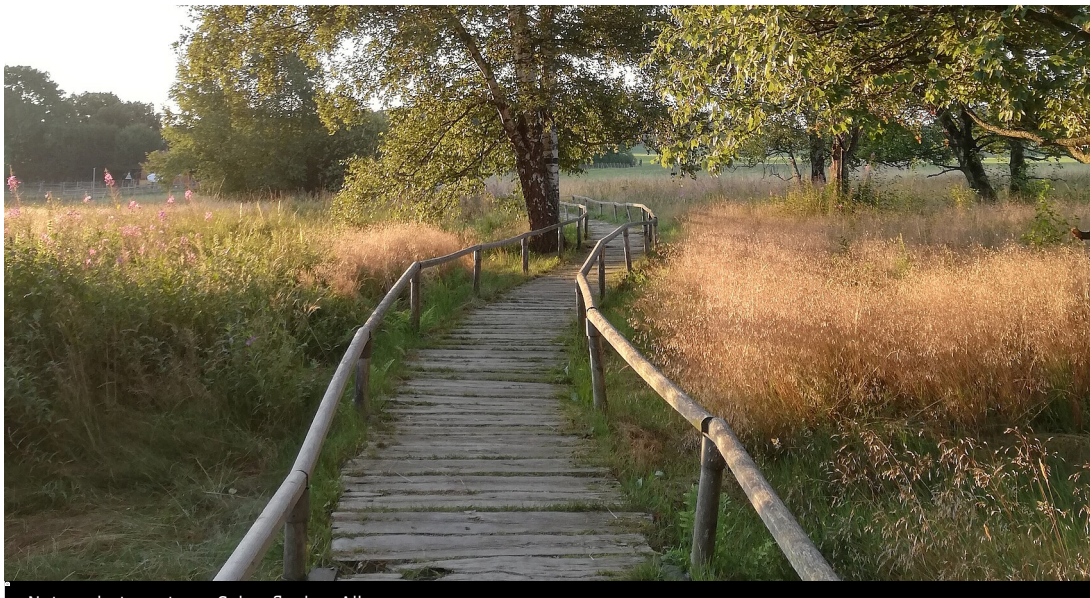

Naturschutzzentrum Schopflocher Alb

Die erste Hälfte des rund 500 Meter langen und mehr als 40 Jahre alten Bohlenwegs durch das Naturschutzgebiet Schopflocher Moor wurde bereits im letzten Frühjahr erneuert. Nun soll die zweite Hälfte folgen. Am Montag, 13. März, beginnen die Arbeiten zwischen Moorwäldchen und Torfmoorsiedlung, durchgeführt von den erfahrenen Pflegetrupps des Regierungspräsidiums Stuttgart und des Schwäbischen Albvereins. Während der Bauzeit von etwa vier Wochen ist der Weg durch das Moor gesperrt. Der Lehrteich ist zugänglich, jedoch nicht auf dem kürzesten Wege von der Torfmoorsiedlung aus.

Der Bohlenweg ermöglicht den jährlich bis zu 70.000 Besucherinnen und Besuchern, trockenen Fußes durch das einzige Hochmoor auf der Schwäbischen Alb zu wandern und so Pflanzen und Tiere zu beobachten. Jedoch musste er in den letzten Jahren immer wieder ausgebessert werden und ist auch für Rollstuhlfahrende nur noch schwer befahrbar. Die beteiligten Partner – Regierungspräsidium Stuttgart, Schwäbischer Albverein, Landkreis Esslingen, Heinz-Dangel-Stiftung und Naturschutzzentrum Schopflocher Alb – haben sich daher darauf geeinigt, den Weg komplett zu erneuern. Die alten Eisenbahnschwellen werden entfernt und durch unbehandelte Eichenholzschwellen, die sich gut in die Natur einfügen werden, ersetzt.

Da der Bohlenweg der Kreuzotter als Versteckmöglichkeit und als Ort zum Sonnenbaden dient, wurden bereits im Vorfeld Ausweichhabitate für die Kreuzotter geschaffen. Aus Fichtenstämmen, Holzhackschnitzeln und Erde wurden vom Pflegetrupp des Regierungspräsidiums sogenannte "Stammholzstapel" errichtet, die der Kreuzotter ein Ausweichen ermöglichen sollen. Die Kreuzotter gibt außerdem den konkreten Bauablauf vor, denn nur während ihrer Aktivitätsphasen, in denen sie flüchten kann, darf gebaut werden.

Hintergrundinformationen:

Das Schopflocher Moor ist auf dem Untergrund eines 17 Millionen Jahre alten Vulkanschlots entstanden. Durch Verwitterung entstand eine flache Mulde, in der sich über einer Lehmschicht Wasser staute und einen See bildete. Durch allmähliches Verlanden und durch das Wachstum von Torfmoosen entwickelte sich ein Hochmoor. Bis 1784 war das Moor nahezu unberührt. Dann begann der Mensch es zu entwässern und Torf zu stechen. Erst 1931, als von dem einstigen Moor nur noch zwei kleine Torfhügel übrig waren, wurde der Torfabbau verboten, nachdem weite Teile des Moores mit staatlicher Unterstützung vom Schwäbischen Albverein aufgekauft werden konnten. Trotz der Eingriffe ist das Moor biologisch und wissenschaftlich sehr wertvoll. 1942 – also vor genau 80 Jahren – erklärte das Württembergische Kultministerium das Schopflocher Moor zum Naturschutzgebiet, um die einzigartige Pflanzen- und Tierwelt zu erhalten und den Moorrest für wissenschaftliche Untersuchungen (Pollenanalyse) zu sichern. Im Jahr 1976 unternahm der Schwäbische Albverein erste Besucherlenkungsmaßnahmen, um das Gebiet zugänglich zu halten und zugleich zu schützen. Heute besteht das "Moor" aus einem Wäldchen, Feuchtwiesen und kleinen Wasserflächen. 278 verschiedene Pflanzenarten kommen vor, darunter Wollgras, Blutwurz und die Orchideenart Breitblättriges Knabenkraut. Sumpfrohrsänger, Weidenmeise, Kreuzotter, Eidechsen, Molche, Libellen und Schmetterlinge sind hier zuhause.

Der Schwäbischen Albverein, dem große Teile des Naturschutzgebiets gehören, und das nur wenige Kilometer entfernte Naturschutzzentrum Schopflocher Alb kümmern sich in Absprache mit dem Regierungspräsidium und dem Landratsamt Esslingen um die Pflege und den Erhalt des Hochmoors. Dazu gehören Maßnahmen zur Landschaftspflege, zum Biotop- und Artenschutz und zur Besucherlenkung. Das Naturschutzzentrum bietet auch Exkursionen in die Natur, Vorträge, Fortbildungen, Bücher, Broschüren und Wanderkarten.

Weitere Informationen zum Schopflocher Moor finden Sie im [Faltblatt,](https://rp.baden-wuerttemberg.de/fileadmin/RP-Internet/Stuttgart/Abteilung_5/Naturschutzgebiete/_DocumentLibraries/Documents/Naturschutzgebiete/56_s_Faltblatt_NSG_SchopflocherMoor.pdf) abrufbar auf der Internetseite des Regierungspräsidiums.

## Anlage:

[Der Bohlenweg im Naturschutzgebiet Schopflocher Moor \(Quelle: Naturschutzzentrum Schopflocher Alb\) \(jpg, 7 MB\)](http://rp.baden-wuerttemberg.de/fileadmin/RP-Internet/Stuttgart/_DocumentLibraries/PresseBilder/2023/230301_BohlenwegNSG_Schopflocher_Moor.jpg)

Kategorie:

[Abteilung 5](http://rp.baden-wuerttemberg.de/rps/wir/abteilungen/pressemitteilungen-und-aktuelle-meldungen/?tx_news_pi1%5Baction%5D=searchForm&tx_news_pi1%5Bcontroller%5D=News&tx_news_pi1%5BoverwriteDemand%5D%5BcustomCategories%5D%5BbitbwSitepackage%5D%5Btheme%5D%5B0%5D=1420&tx_news_pi1%5BoverwriteDemand%5D%5BcustomCategories%5D%5BbitbwSitepackage%5D%5Btype%5D%5B1327%5D=1327&tx_news_pi1%5BoverwriteDemand%5D%5BcustomCategories%5D%5BbitbwSitepackage%5D%5Btype%5D%5B1328%5D=1328&tx_news_pi1%5BoverwriteDemand%5D%5BformSubmitOnLoad%5D=1&cHash=c351f6ad669e142f6801550e6dea3d0e) [Umwelt](http://rp.baden-wuerttemberg.de/rps/wir/abteilungen/pressemitteilungen-und-aktuelle-meldungen/?tx_news_pi1%5Baction%5D=searchForm&tx_news_pi1%5Bcontroller%5D=News&tx_news_pi1%5BoverwriteDemand%5D%5BcustomCategories%5D%5BbitbwSitepackage%5D%5Btheme%5D%5B0%5D=1407&tx_news_pi1%5BoverwriteDemand%5D%5BcustomCategories%5D%5BbitbwSitepackage%5D%5Btype%5D%5B1327%5D=1327&tx_news_pi1%5BoverwriteDemand%5D%5BcustomCategories%5D%5BbitbwSitepackage%5D%5Btype%5D%5B1328%5D=1328&tx_news_pi1%5BoverwriteDemand%5D%5BformSubmitOnLoad%5D=1&cHash=88c5be0fc6bc56bcc83f54163c8ff262)